## MasterIT - Scripting Es3

Python

Sandro.Angius@lnf.infn.it

20/11/2002

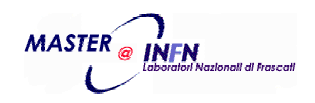

#### easter.py

- Calcolo della data del giorno di Pasqua per gli anni compresi tra il 1582 e il 4200
- Viene utilizzato u n algoritmo sviluppato Aloysius Lillius e da Christopher Clavius

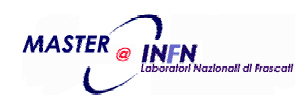

#### **#!/usr/bin/python**

**MASTER** 

```
## This program calculates the date of Easter.
## Easter is the "first Sunday following the first full
## moon which occurs on or after March 21st".
## The algorithm is taken from Knuth's "Fundamental Algorithms",
## where in turn there is acknowledgement to the Neapolitan
## Aloysius Lillius and the German Jesuit mathematician
## Christopher Clavius.
## It applies for any year from 1582 to 4200.
import sys
def DateOfEaster(year):
   if year < 1582:
       return -1if year > 4200:
       return -2gold = year % 19 + 1 # Golden Number
   cent = year / 100 + 1 # Century
   offset= 3 * cent / 4 - 12 # Offset for Century but not leap year
   msynch= (8 * cent + 5) / 25 - 5 # Synch to Moon Orbit
   sun = 5 * year / 4 - offset - 10 # Sundays...
   # "epact", i.e. full moon
   epact = (11 * gold + 20 + msynch - offset) % 30
    if epact < 0:
       epact = epact + 30
   if ((epact == 25) & (gold > 11)) | (epact == 24):
       epact = epact + 1 Easter.py - Pag. 1/3
```
Sandro Angius - 20/11/02 - Scripting

3

```
full = 44 - epact
   if full < 21:full = full + 30full = full + 7 - (sun + full) % 7
   if full > 31:month = 4mday = full - 31
   else:month = 3mday = full
   return [month, mday]
def PrintUsage():
   print "Usage:", sys.argv[0], "<First_Year> [Last_Year]"
   sys.exit()
def CheckArg(numb):
   try:
       tmp = int(sys.argv[numb])
   except ValueError:
       print "\nThe year must be an integer number!!!\n"
       PrintUsage()
   except IndexError:
       return -1return tmp
```
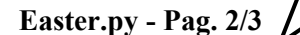

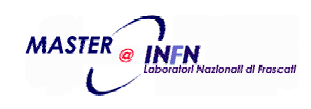

Sandro Angius - 20/11/02 - Scripting Es3

```
# Main
if (len(sys.argv) < 2) | (len(sys.argv) > 3):
    PrintUsage()
fyear = CheckArg(1)lyear = CheckArg(2)
if lyear < fyear:
    lyear = fyear
Months = ["March", "April"]
for year in range(fyear, lyear + 1):
    Easter = DateOfEaster(year)
    if Easter == -1:print "Year must be greater than 1581, %d isn't !!!" % year
        sys.exit()
    elif Easter == -2:
        print "Year must be less than 4201, %d isn't !!!" % year
        sys.exit()
    else:print "%2d %s %d" %(Easter[1], Months[Easter[0] - 3], year)
```
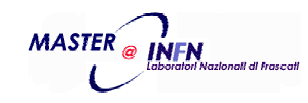

Sandro Angius - 20/11/02 - Scripting

Es3

**Easter.py - Pag. 3/3**

5

## prime.py

– Scomposizione in fattori primi di un numero naturale.

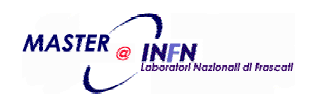

```
#!/usr/local/bin/python
import sys
import math
def PrimesOfNum(numb, tlist=[]):
   plist = tlist[0:]
   maxtry = int(math.sqrt(numb)) + 1cnt = 3Lif numb % 2:while cnt < maxtry:
            if numb % cnt:
                cnt = cnt + 2
            else:plist.append(cnt)
                return PrimesOfNum(numb / cnt, plist)
        plist.append(numb)
        return plist
    else:plist.append(2L)
        if numb == 2:return plist
        else:return PrimesOfNum(numb / 2, plist)
```
**Prime.py - Pag. 1/3**

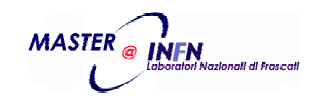

Sandro Angius - 20/11/02 - Scripting

Es3

```
def FactorsOfNum(numb):
    resl = []
    lofp = PrimesOfNum(numb)
    lele = lpow = 0
    for ele in lofp:
        if ele <> lele:
             if lele:
                 resl.append([ lele, lpow ])
             lele = ele
            lpow = 1L
        else:1pow = 1pow + 1
    if lele:
        resl.append([ lele, lpow ])
    return resl
def PrintFactors(factl):
    sres =''
    sep = ''
    for fact in factl:
        base = str(fact[0])[:-1]
        if fact[1]>1:
            pow =<sup>\lceil</sup><sup>\land</sup> + str(fact[1])[:-1]else:pow =''
        sres = sres + sep + base + pow
        sep = ' * '
    return
```
**sres Prime.py - Pag. 2/3**

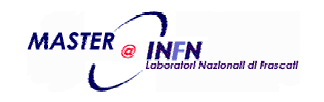

Sandro Angius - 20/11/02 - Scripting

Es3

```
def PrintUsage():
   print "Usage:", sys.argv[0], "<Integer_Number> ..."
 sys.exit()
def CheckArg(numb):
    try:
        tmp = long(sys.argv[numb])
    except ValueError:
        print "\nPlease only numbers...\n"
        PrintUsage()
    if tmp < 1:
        print "\nPlease only numbers > 0 ...\n"
        PrintUsage()
    return tmp
# Main
if (len(sys.argv) < 2):
    PrintUsage()
for num in range(1,len(sys.argv)):
    oknum = CheckArg(num)
    factors = FactorsOfNum(oknum)
    print "%s = %s" % (str(oknum)[:-1], PrintFactors(factors))
```
**Prime.py - Pag. 3/3**

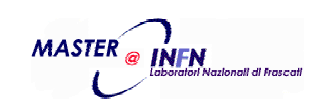

Sandro Angius - 20/11/02 - Scripting

Es3

# calturni.py

- Scrivere un programma che permetta la gestione di lavorazioni in turno su base settimanale.
- Input: per ogni giorno della settimana i nomi dei *"turnisti"*, mese, anno.
- <u>Output:</u> file di riepilogo con totale turni nel mese e nella settimana, totale turni per persona; file "scheda lavorazione" per ogni persona turnista.

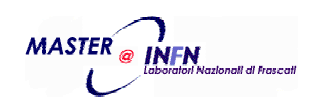

# Bibliografia

- http://www.python.org/doc/
- Knuth's "Fundamental Algorithms"

• Copia degli scripts si trova in: /afs/lnf.infn.it/project/master.it/doc/Scripting/EsScripts/

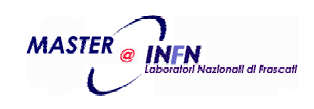